### CÁC BÀI TẬP THỰC HÀNH TRÊN PHÒNG MÁY

### 1. CÁC BÀI THỰC HÀNH SOẠN THẢO VĂN BẢN TRONG WORD

Soạn thảo văn bản có nội dung và định dạng giống như dưới đây:

Bài 1:

CỘNG HOÀ XÃ HỘI CHỦ NGHĨA VIỆT NAM

Độc lập - Tự do - Hạnh phúc

### GIẤY CAM ĐOAN BẢO VỆ MÔI TRƯỜNG ĐIỆN NƯỚC

Kính gửi: .................................................................................

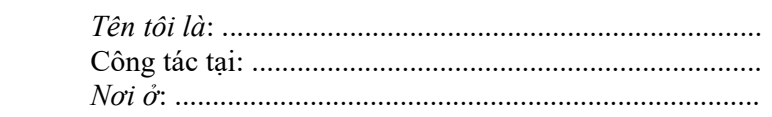

 Tôi làm giấy này xin cam đoan trong quá trình cải tạo, nâng cấp căn hộ của gia đình, không làm điều gì ảnh hưởng tới hệ thống điện, nước chung của cả khu vực.

 Tôi xin cam đoan sẽ đảm bảo vệ sinh môi trường, không để vật liệu ảnh hưởng đến đường đi và quang cảnh chung của cả khu. Trong quá trình xây dựng không làm ảnh hưởng đến móng, tường nhà của 2 hộ bên cạnh, *nếu xảy ra điều gì tôi hoàn toàn chịu trách nhiệm*.

> Hà nội, ngày ... tháng ... năm ....... Người viết đơn

#### CỘNG HOÀ XÃ HỘI CHỦ NGHĨA VIỆT NAM

Độc lập - Tự do - Hạnh phúc --------- o O o ---------

## ĐỀ CƯƠNG NGHIÊN CỨU KHOA HỌC CẤP TRƯỜNG

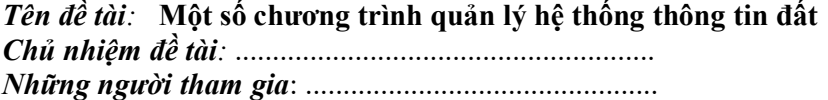

#### 1-Mục đích

Xây dựng chương trình để quản lý các thông tin đất một cách tự động là nhiệm vụ quan trọng của một kỹ sư ngành Quản lý đất đai trong thời kỳ hiện nay. Đối với sinh viên ngành Quản lý đất đai nắm được cách tổ chức các cơ sở dữ liệu và cách tổ chức các chương trình về thông tin đất có hệ thống là việc làm vô cùng cần thiết.

Xuất phát từ các vấn đề trên chúng tôi chon đề tài: "Một số chương trình quản lý hệ thống thông tin đất".

#### Bài 2:

TRƯỜNG ĐẠI HỌC NÔNG NGHIỆP HÀ NỘI Phòng HCKH-VT Số: /CV-HC V/v làm danh ba điện thoại

CỘNG HOÀ XÃ HỘI CHỦ NGHĨA VIỆT NAM Độc lập - Tự do - Hạnh phúc

Hà nội, ngày 25 tháng 11 năm 2000

#### Kính gửi : Các đơn vị trong toàn trường

Hiện nay cuốn danh bạ điện thoại không cung cấp đầy đủ số máy của các cá nhân và tập thể trong trường. Vì vậy, phòng HCKH-VT sẽ phát hành cuốn "Danh bạ điện thoại của Trường Đại học Nông nghiệp I - năm 2001". Kính đề nghị các cá nhân, tập thể cung cấp đầy đủ và chính xác số điện thoại mới của mình cho phòng HCKH-VT trước ngày 15/12/1999.

Chúng tôi mong nhận được sự cộng tác chặt chẽ của các đơn vị và cá nhân trong toàn trường.

Xin chân thành cảm ơn.

#### TRƯỞNG PHÒNG HÀNH CHÍNH KẾ HOẠCH - VẬT TƯ

## BẢNG ĐIỂM THI HỌC KỪ II NĂM HỌC 2003 - 2004 Lớp 12 B Trường PTTH Trần Hưng Đạo

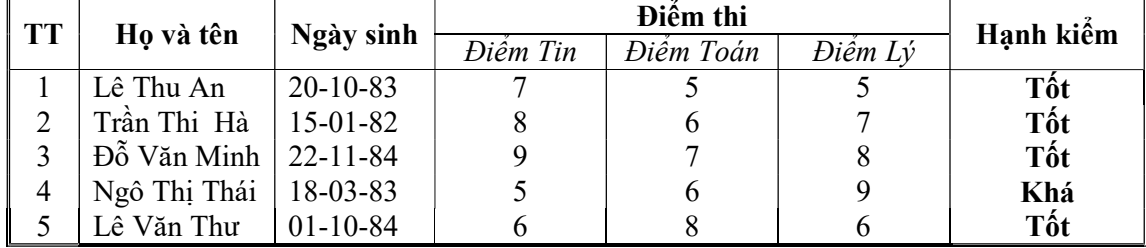

Bài 3:

#### CỘNG HOÀ XÃ HỘI CHỦ NGHĨA VIỆT NAM Độc lập - Tự do - Hạnh phúc

# ĐƠN XIN HƠP ĐỒNG

Kính gửi : ...............................................................................................

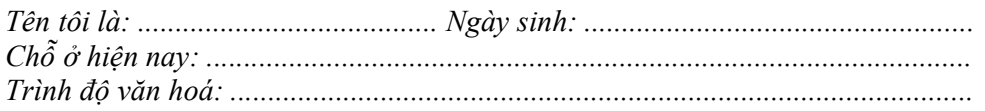

Hiện nay, do Bộ môn thiếu cán bộ kỹ thuật nên đề nghị khoa và phòng Tổ chức cán bộ cho tôi được ký hợp đồng làm việc tại bộ môn từ 1-1-2000 đến 1-1-2001 .

Nếu được thu nhận tôi xin cam đoan tuyệt đối chấp hành nội qui học tập và lao động. Nếu vi phạm nội qui, kỷ luật hoặc tự ý thôi việc tôi xin bồi thường những tổn thất đã gây ra theo quy định của Nhà nước và của nhà trường đơn vị công tác.

### Kính mong các cấp giải quyết.

 Hà Nội, ngày … tháng … năm …… Người làm đơn

## BẢNG DANH SÁCH LÊN LƯƠNG NĂM 2006 Trường Đại học Nông nghiệp I – Hà Nội

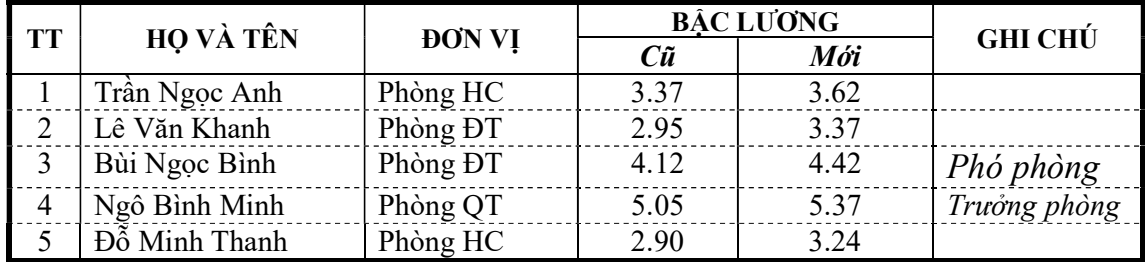

## BẢNG THỐNG KÊ HÀNG NHẬP

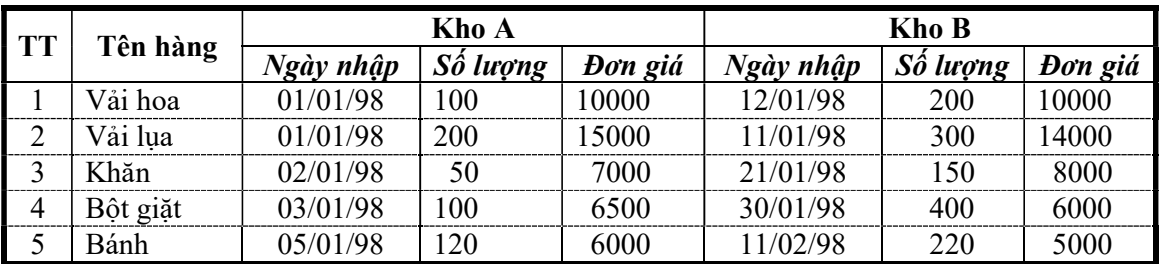

Bài 4:

#### ĐỀ THI CHẤT LƯỢNG MÔN TOÁN (Thời gian làm bài: 90 phút)

*Câu 1*: Cho hàm số:  $y = x^3 + 3x^2 + (m+1)x + 4m$  (1)  $1/\overline{Khao}$  sát và vẽ đồ thị của (1) khi m = -1 2/ Với giá trị nào của m hàm (1) đồng biến trên khoảng (-1, 1)

**Câu 2:** Trong mặt phẳng toạ độ Oxy cho 2 điểm  $F_1(-3,0)$ ;  $F_2(3,0)$ 

 $1/\text{Vi\^et{\'et}}$  phương trình chính tắc của elíp nhận  $F_1$ ;  $F_2$  là các tiêu điểm và trục lớn có độ dài bằng 10.

 $2/$  Tìm trên elíp nói trên những điểm  $M(x_0, y_0)$  sao cho khoảng cách từ đó tới đường thẳng cho bởi phương trình  $x + y = 6$  là nhỏ nhất.

*Câu* 3: Chứng minh:  $sin(\alpha \pm \beta) = sin\alpha cos\beta \pm cos\alpha sin\beta$ 

Hà nội, ngày 20 tháng 4 năm 2000

CHỦ TỊCH HỘI ĐỒNG THI

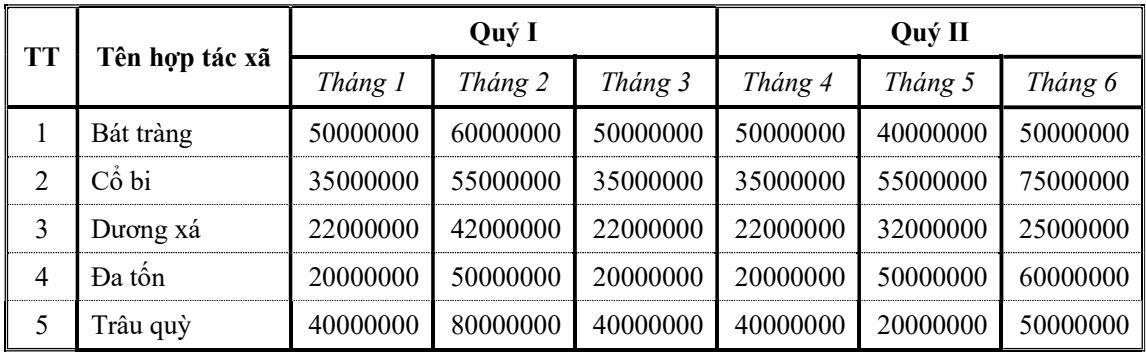

## BẢNG THỐNG KÊ TIỀN THUẾ NĂM 2000

# DANH SÁCH ĐỀ NGHỊ NÂNG LƯƠNG NĂM 2006

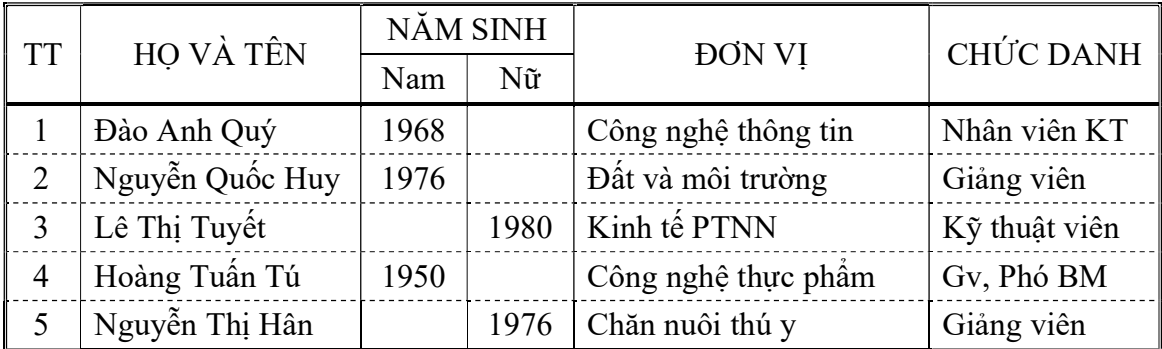

#### Bài 5:

### BỒ GIÁO DUC VÀ ĐÀO TAO TRƯỜNG ĐH NÔNG NGHIỆP HN

### CỘNG HOÀ XÃ HỘI CHỦ NGHĨA VIỆT NAM Độc lập - Tự do - Hạnh phúc

Số /CV-NN1 V/v cử cán bộ coi thi tuyển sinh CĐ năm 2008

Hà Nội, ngày 20 tháng 05 năm 2008

### Kính gửi : ……………………………………

Theo đề nghị của Trường Cao đẳng Quản trị kinh doanh về việc hợp đồng cán bộ coi thi tuyển sinh vào CĐ QTKD năm 2008, Phòng Hành chính tổng hợp đề nghị đơn vị cử cán bộ tham gia coi thi giúp trường bạn.

- 1. Tiêu chuẩn:
- Là cán bộ, giáo viên của đơn vị;
- Không có vợ, chồng, con, anh, chị, em ruột dự thi tuyển sinh năm 2005 vào Trường CĐ QTKD;
- 2. Số lượng: ……. người (lập theo mẫu gửi kèm)

Nơi nhận : - Như trên - Lưu HC, VT

### TL. HIỆU TRƯỞNG TRƯỞNG PHÒNG HCTH

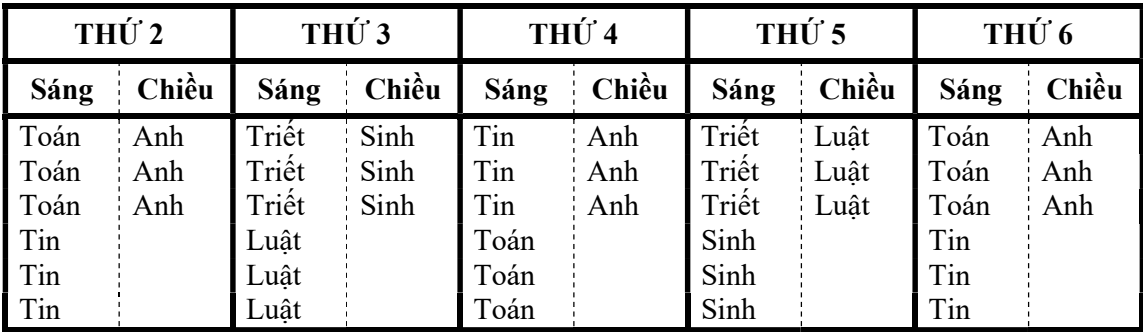

## THỜI KHÓA BIỂU NĂM HỌC 2000-2001

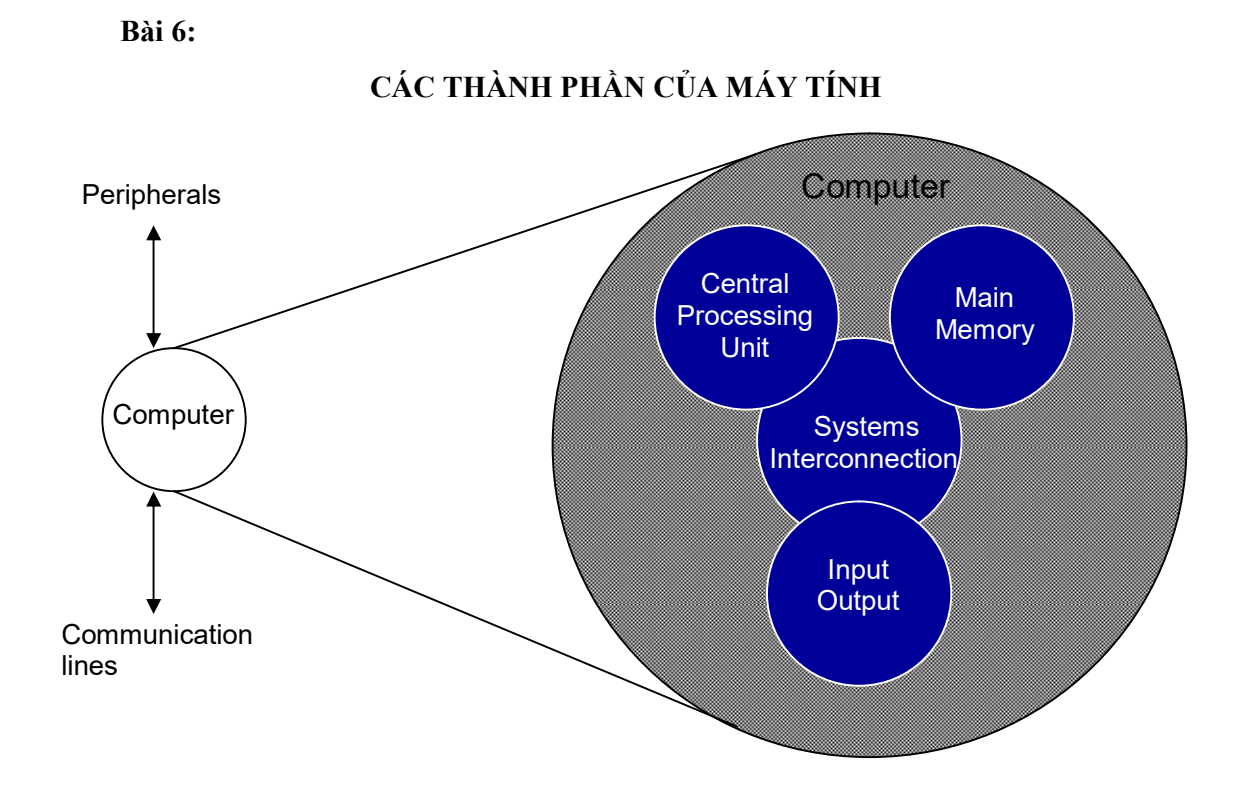

# CẤU TRÚC CƠ BẢN CỦA CPU

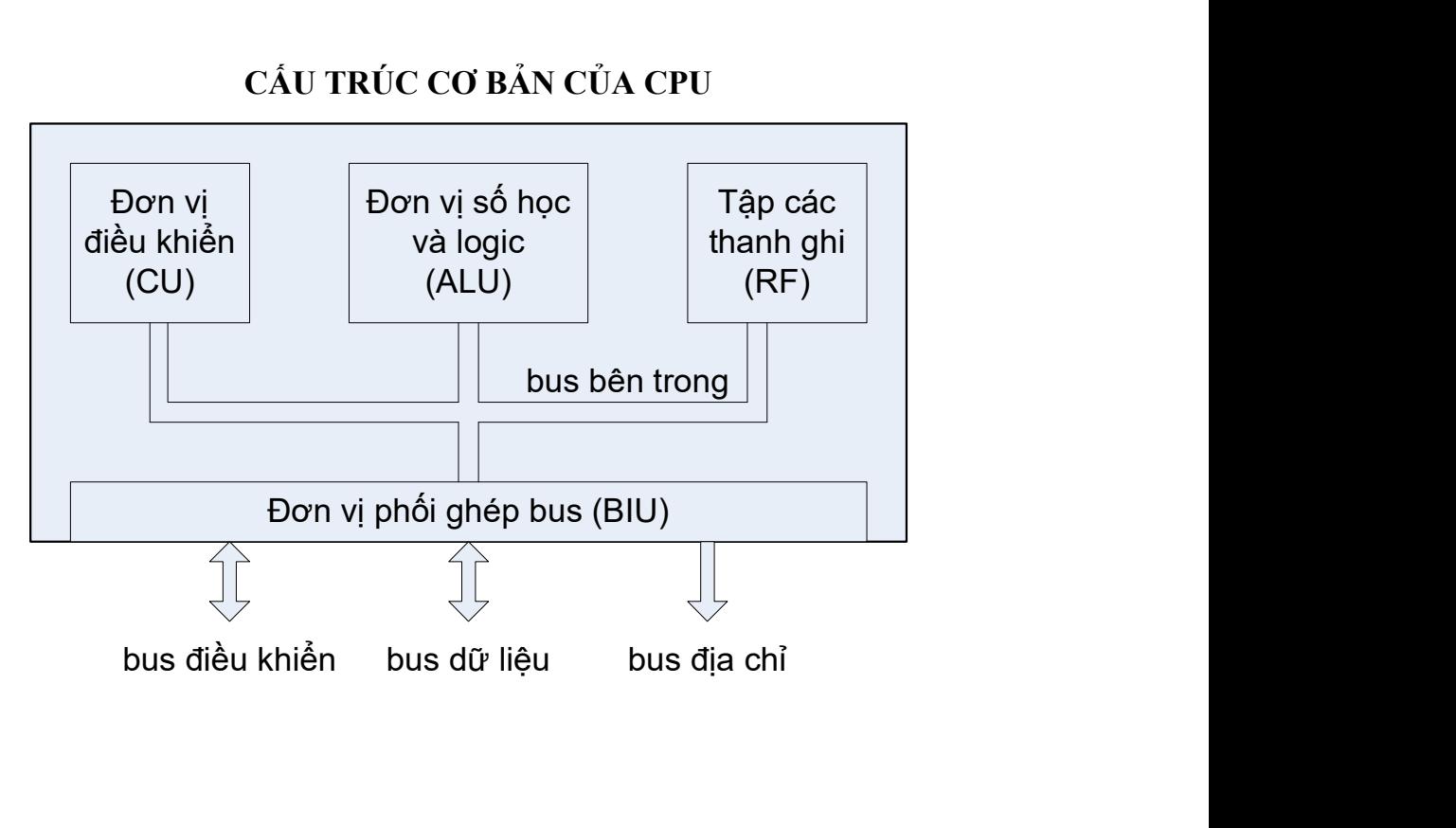

### 2. SEMINAR TRÌNH BÀY MỘT NỘI DUNG TƯ CHON BẰNG POWERPOINT

- Chia thành các nhóm, mỗi nhóm 3-5 sinh viên.
- Mỗi nhóm tự chọn một nội dung.
- Tạo bản thuyết trình bằng PowerPoint, từ 5-10 slides, trình bày trong 5 phút.
- Nộp slides trước khi buổi seminar.
- Một số chủ đề gọi ý:
	- + Internet;
	- + PowerPoint;
	- + Lịch sử hình thành và phát triển trường ĐHNN;
	- + Những ứng dụng của CNTT trong nông nghiệp;
	- + …

### 3. CÁC BÀI THỰC HÀNH EXCEL

#### Bài 1:

## BẢNG LƯƠNG THÁNG 1 NĂM 2005

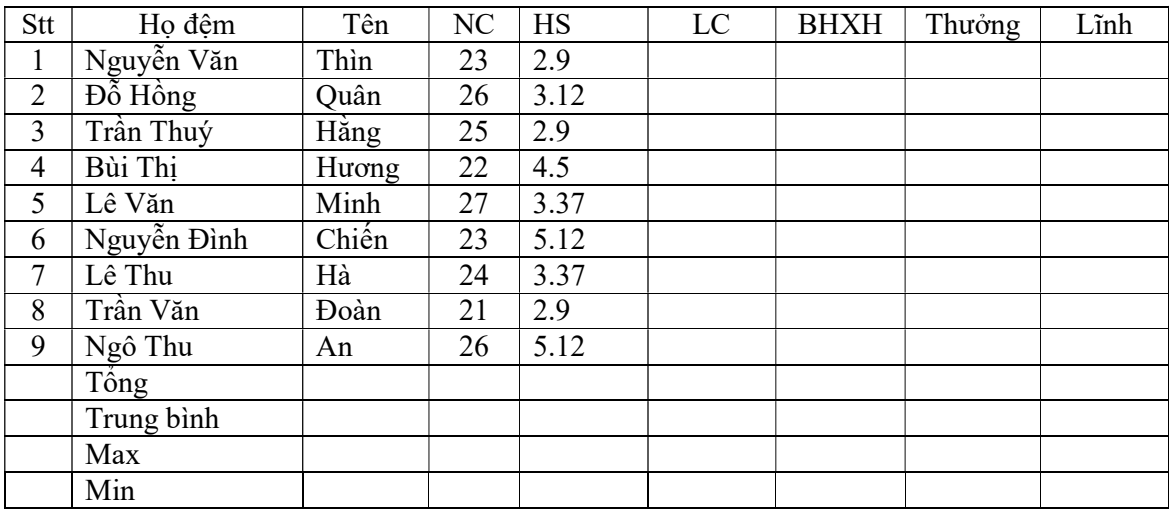

1 - Nhập vào công thức để thực hiện các tính toán sau:

 $+ LC = HS * 310000$ 

 $+$  BHXH = 0.05  $*$  LC

+ Thưởng: Nếu NC > 25 thì Thưởng = LC \* 2

Nếu 23 < NC <=25 thì Thưởng = LC \* 1.5

Nếu NC  $\leq$  23 thì Thưởng = LC  $*$  1.2

- + Lĩnh = LC + Thưởng BHXH
- + Tính các dòng Tổng, Trung bình, Max, Min cho các cột số.

2 - Sắp xếp theo cột NC giảm dần

3 - Tìm những người có HS  $\geq$  3 và NC  $>$  24

4 - Vẽ đồ thị dạng 3-D column của các cột NC, HS

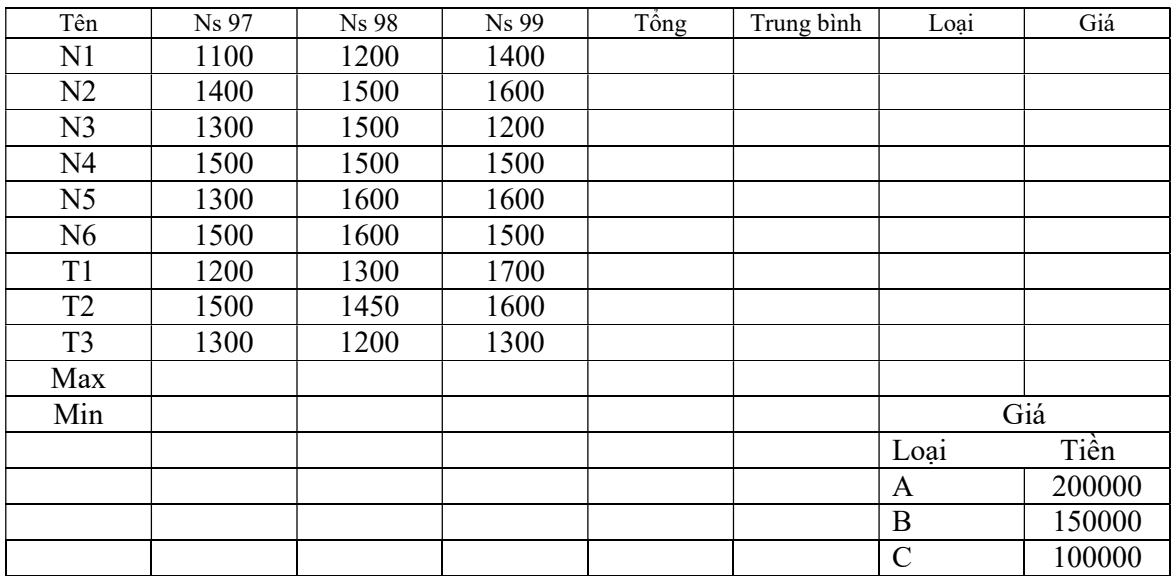

## BẢNG NĂNG SUẤT LÚA TRONG 3 NĂM

1 - Nhập vào công thức để thực hiện các tính toán sau:

- Cột loại theo công thức sau:

Loại = 'A' nếu Trung bình > 1500

Loại = 'B' nếu 1300 <= Trung bình <= 1500

Loại = 'C' nếu Trung bình < 1300

- Cột Giá: Dùng hàm Vlookup tra cứu giá ở dưới để điền dữ liệu vào cột Giá
- Tính Max, Min cho các cột (trừ cột Loại).
- 2 Sắp xếp theo cột Ns 99 giảm dần
- 3 Tìm các giống lúa có Ns 99 > 1400 và năng suất Trung bình > 1300
- 4 Vẽ đồ thị dạng Line dể so sánh năng suất các giống lúa N1, N2, N3 trong 3 năm.

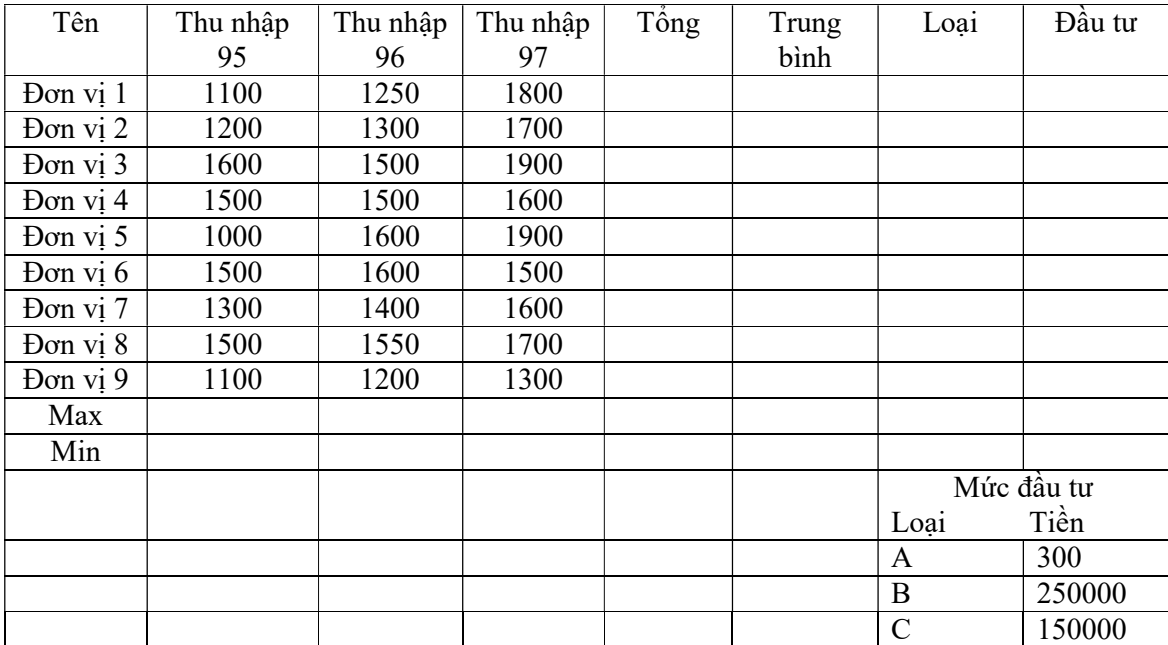

## BẢNG THỐNG KÊ THU NHẬP TRONG 3 NĂM

1 - Nhập vào công thức để thực hiện các tính toán sau:

- Tính cột loại như sau:

Loại = 'A' nếu Trung bình  $> 1600$ 

Loại = 'B' nếu  $1400 \leq$  Trung bình  $\leq$  1600

Loại = 'C' nếu Trung bình <  $1400$ 

- Tính cột Đầu tư: Dùng hàm Vlookup tra cứu mức đầu tư ở dưới để điền dữ liệu vào cột Đầu tư.

- Tính Max, Min cho các cột (trừ cột Loại).

2 - Sắp xếp theo cột Thu nhập 95 giảm dần.

3 - Tìm các đơn vị có thu nhập 97 > 1600 và thu nhập trung bình > 1300.

4 - Vẽ đồ thị dạng 3-D Pie của các cột Thu nhập 97.

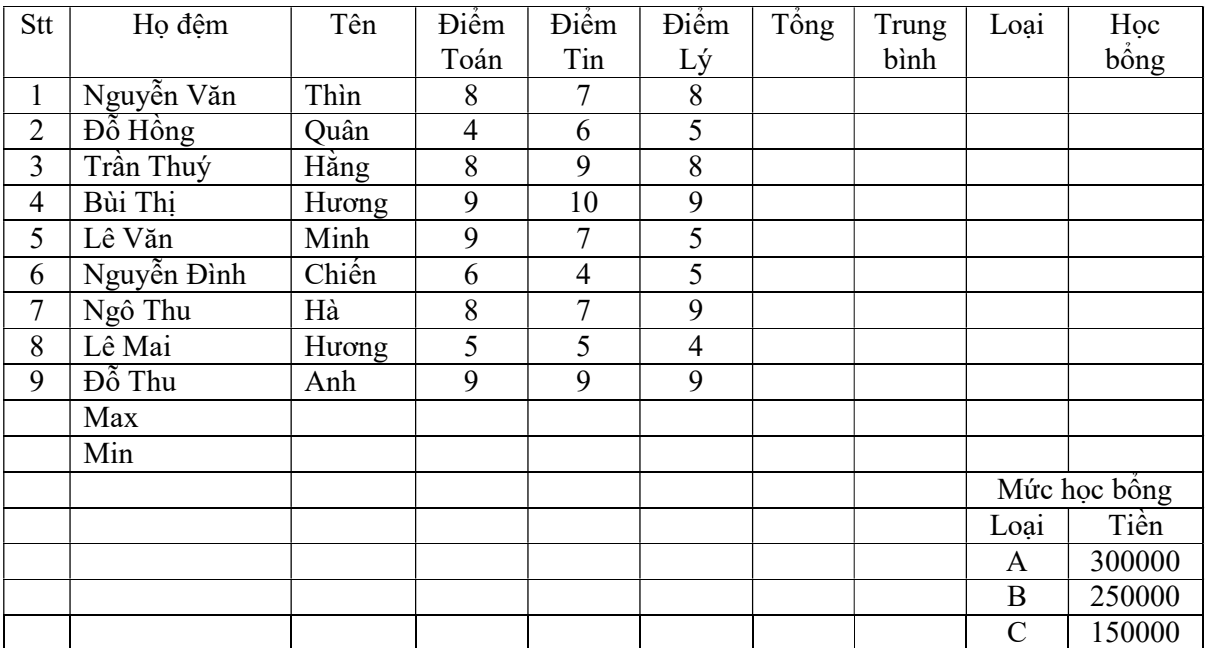

# BẢNG ĐIỂM THI HỌC KỪ I NĂM 1999

1 - Nhập vào công thức để thực hiện các tính toán sau:

- Trung bình = (Điểm Toán \* 5 + Điểm Tin \* 5 + Điểm Lý \* 4) / 14

- Tính cột loại như sau:

Loại = 'A' nếu Trung bình  $\ge$  = 9

Loại = 'B' nếu 7  $\le$  Trung bình  $\le$  9

Loại = 'C' nếu Trung bình  $\leq 7$ 

 - Tính cột Học bổng: Dùng hàm Vlookup tra cứu mức học bổng ở dưới để điền dữ liệu vào cột Học bổng.

- Tính Max, Min cho các cột (trừ cột Loại).

2 - Sắp xếp theo cột Điểm Toán giảm dần.

3 - Tìm các học sinh có Tổng > 18 và Điểm Tin >= 7

4 - Vẽ đồ thị dạng 3-D Column của các cột Điểm Toán, Điểm Tin.

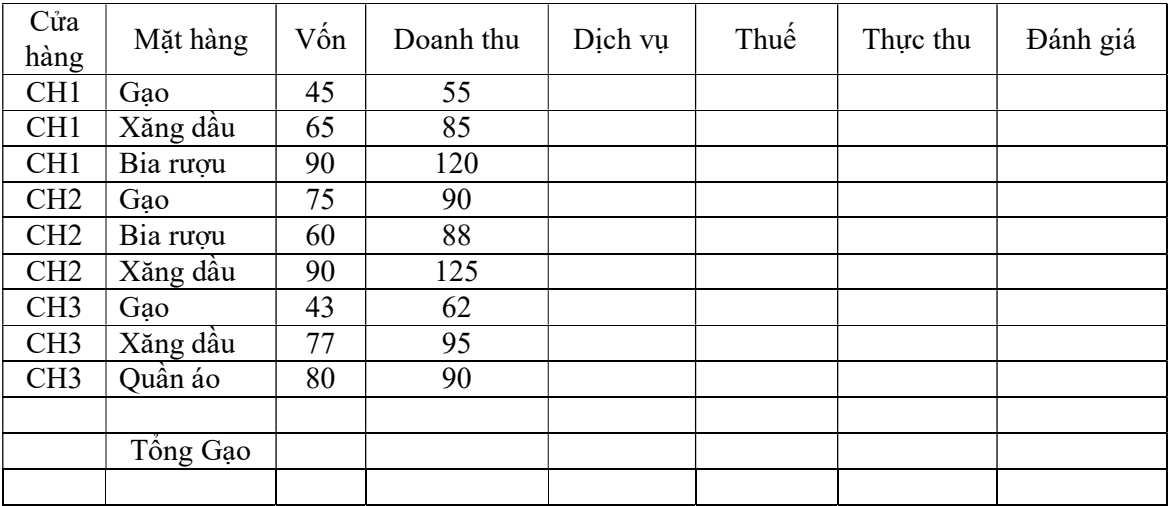

# BẢNG THỐNG KÊ HÀNG

1 - Nhập vào công thức để thực hiện các tính toán sau:

- Dịch vụ =  $5\%$  Vốn.

- Thuế =  $10\%$  Doanh thu.

- Thực thu = Doanh thu - Vốn - Thuế - Dịch vụ

- Cột Đánh giá: Nếu Thực thu > 0 ghi "Lãi", bằng 0 ghi "Hoà vốn", trái lại ghi "Lỗ".

- Tính Tổng Vốn và Doanh thu của mặt hàng Gạo.

2 - Sắp xếp theo cột Vốn giảm dần.

3 - Tìm các cửa hàng có Doanh thu > 60 và Vốn > 70.

4 - Vẽ đồ thị dạng XY biểu diễn tương quan giữa hàm y là Doanh thu và biến x là vốn.

### Bài 6:

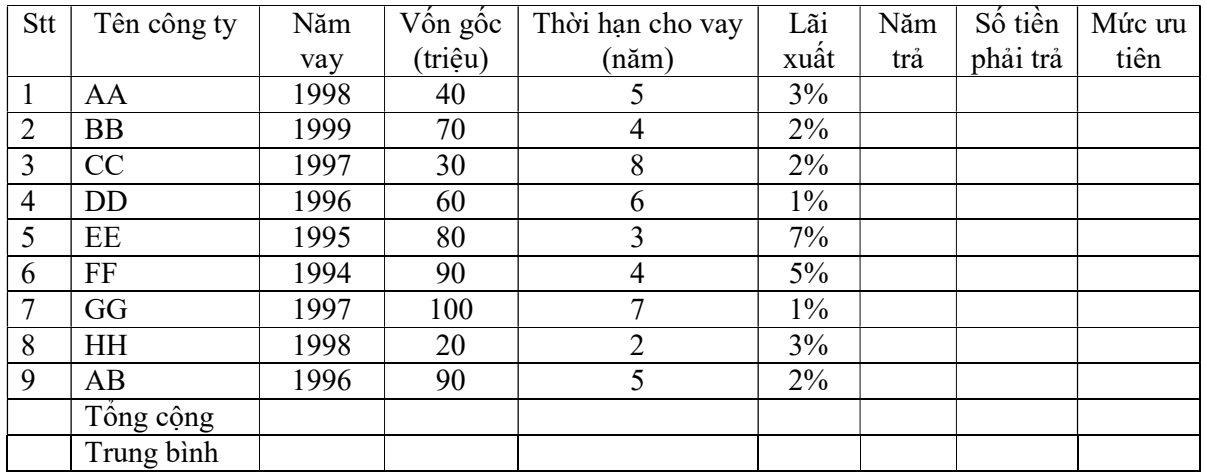

# BẢNG THỐNG KÊ TIỀN VAY

1 - Nhập vào công thức để thực hiện các tính toán sau:

- Năm trả = Năm vay + Thời hạn cho vay

- Số tiền phải trả = Vốn gốc + Vốn gốc \* Lãi xuất \* Thời hạn cho vay.
- Tính mức ưu tiên của từng đơn vị theo công thức sau:
	- Nếu Thời hạn cho vay >= 7 thì mức ưu tiên là "Bậc 1".
	- Nếu 4 <=Thời hạn cho vay < 7 thì mức ưu tiên là "Bậc 2".
	- Nếu Thời hạn cho vay < 4 thì mức ưu tiên là "Bậc 3".
- Tính tổng và trung bình của các cột: Vốn gốc, Số tiền phải trả
- 2 Sắp xếp dữ liệu theo cột vốn gốc với thứ tự giảm dần.
- 3 Tìm các công ty có vốn gốc > 40 và thời hạn cho vay > = 4.
- 4 Vẽ biểu đồ dạng Line cho 2 cột Vốn gốc và Thời hạn cho vay.

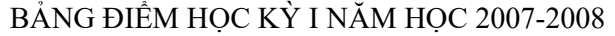

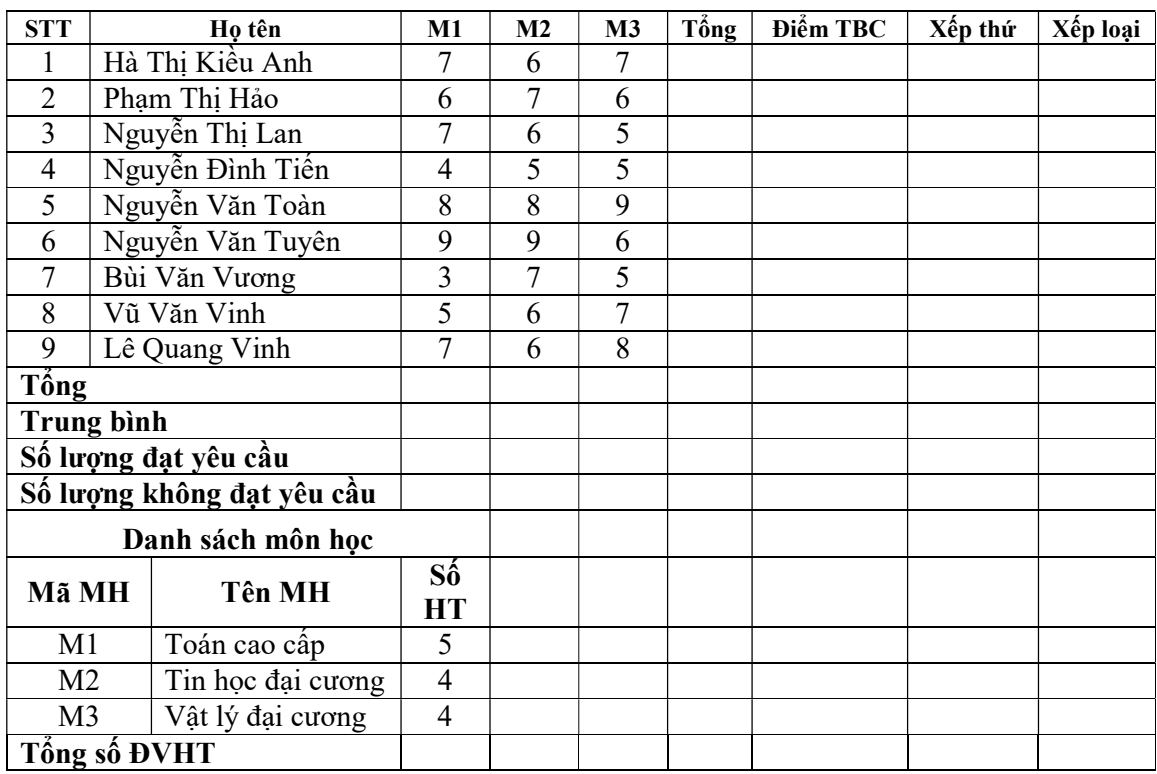

1 - Nhập vào công thức để thực hiện các tính toán sau:

- Tính tổng  $= T$ ổng điểm 3 môn M1, M2 và M3.
- Dùng VLOOKUP tra cứu số ĐVHT của từng môn học để tính toán Điểm TB theo công thức: Điểm TBC = (M1\*Số ĐVHT của M1+M2\*Số ĐVHT của M2+...)/Tổng số ĐVHT.
- Điền vào cột Xếp loại: Giỏi: Điểm TB  $\geq$ = 8 Khá:  $6.5 \leq$  Điểm TB  $\leq 8$ TB:  $5 \leq$  Điểm TB  $\leq 6.5$ Kém: Điểm TB < 5
- Tính các cột tổng, trung bình cho 3 cột M1, M2 và M3. Tính số lượng đạt yêu cầu và không đạt yêu cầu cho các cột M1, M2, M3 và Điểm TBC (*Đạt yêu cầu nếu điểm*  $\geq 5$ , không đạt yêu cầu nếu điểm  $\leq 5$ ).
- Xếp thứ: Thứ hạng của sinh viên trong danh sách căn cứ vào điểm TBC (sinh viên có điểm TB cao nhất xếp thứ 1).
- 2 Vẽ biểu đồ XY thể hiện sự tương quan giữa điểm M1 và M2.
- 3 Hãy lọc ra những sinh viên có điểm M1 đạt từ 6 tới 8.
- 4 Sắp xếp bảng điểm giảm dần theo cột Tổng và cột Xếp thứ

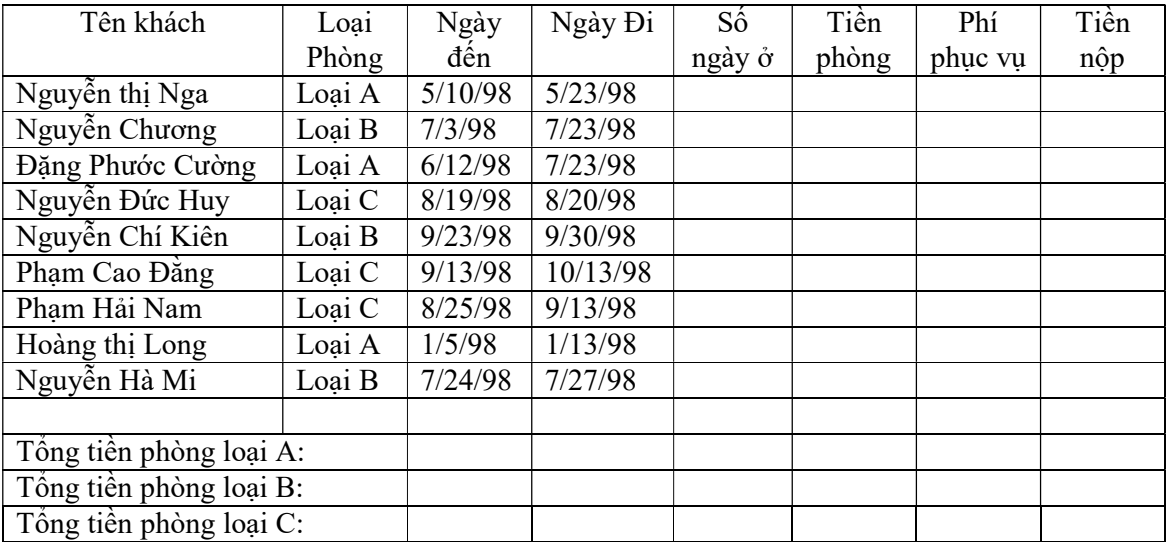

## BẢNG KÊ CHI PHÍ THUÊ KHÁCH SẠN

Định dạng cột ngày đi, ngày đến để hiển thị theo kiểu ngày tháng của Việt nam: dd-mm-yy

1 - Nhập vào công thức để thực hiện các tính toán sau:

- Cột số ngày  $\dot{\sigma}$  = Ngày đi –Ngày đến
- Cột tiền phòng = Đơn giá ngày \* Số ngày ở.
- Phí phục vụ: Căn cứ vào loại phòng (dùng hàm Vlookup )
- Tiền nộp = Tiền phòng + Phí phục vụ  $*$  Tiền phòng
- Tính tổng tiền phòng của các loại phòng A, B, C

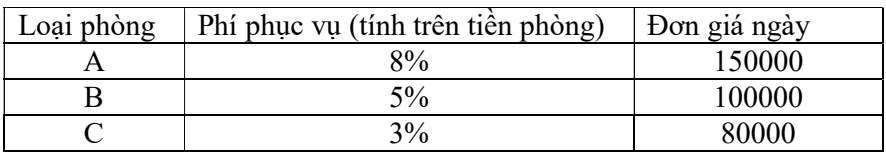

2 - Sắp xếp dữ liệu theo chiều tăng dần của loại phòng, và giảm dần theo tiền phòng.

3 - Lọc riêng dữ liệu của phòng loại C

4 - Vẽ đồ thị dạng Line cho các cột tiền phòng, tiền nộp

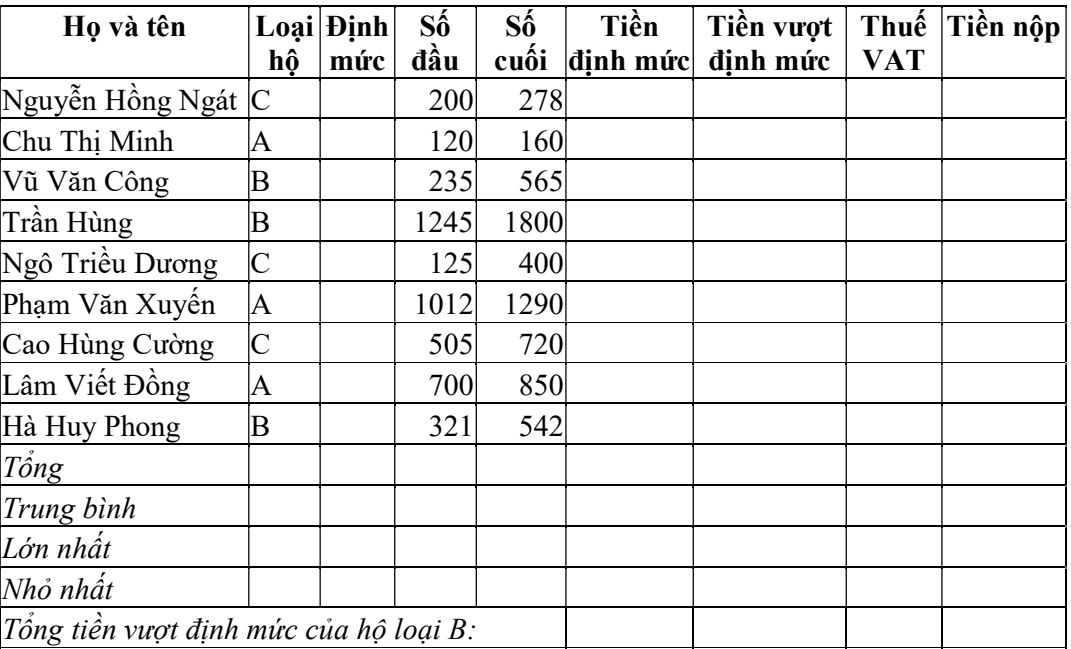

# BẢNG THANH TOÁN TIỀN ĐIỆN

1 - Nhập vào công thức để thực hiện các tính toán sau:

- Dùng hàm VlookUp điền dữ liệu vào cột Định mức biết rằng Hộ loại A có định mức 100 số, Hộ loại B có định mức 500 số và Hộ loại C có định mức 200 số.
- Tiền định mức = Số định mức  $*$  450
- Tiền vượt định mức = Số vượt định mức  $*$  1000
- Thuế VAT =  $5\%$  Tiền vượt định mức
- Tiền nộp = Tiền định mức + Tiền vượt định mức + Thuế VAT
- Tính tổng, trung bình cho cột tiền định mức, tiền vượt định mức, thuế VAT và tiền nộp
- Tìm giá trị lớn nhất, nhỏ nhất cho cột tiền nộp
- Tính tổng tiền vượt định mức của hộ loại B.

2 - Sắp xếp trang tính theo chiều tăng dần của loại hộ, tiền nộp

3 - Dùng công cụ Advanced Filter tìm các hộ loại A dùng vượt định mức

4 - Vẽ đồ thị dạng 3D-Column với số liệu trong các cột Tiền định mức, Tiền vượt định mức, Tiền nộp.

#### Bài 10:

# BÁO CÁO KẾT QUẢ TUYỀN SINH ĐẠI HỌC NĂM 2005

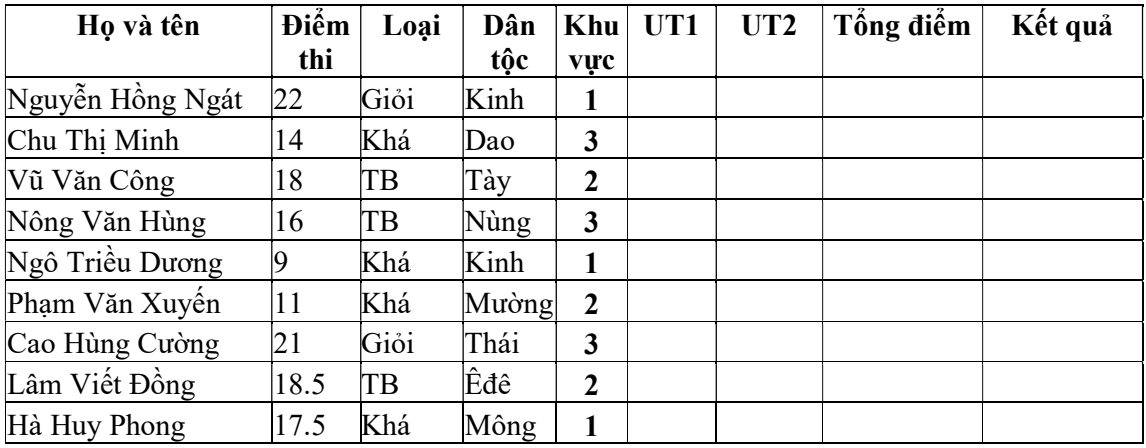

1 - Nhập vào công thức để thực hiện các tính toán sau:

- Dùng hàm IF tính UT1(điểm ưu tiên theo dân tộc): dân tộc Kinh UT1=0, Dân tộc Tày, Thái UT1=1, các dân tộc khác UT1=1.5
- Dùng hàm Vlookup tính UT2 (điểm ưu tiên theo khu vực): Khu vực 1 UT2=0, Khu vực 2 UT2=1, Khu vực 3 UT2=1.5
- Tổng điểm = Điểm thi + UT1 + UT2 + Điểm thưởng loại Giỏi (nếu có). Nếu thí sinh loại Giỏi thì tổng điểm cộng thêm 1.
- Kết quả là Đỗ nếu tổng điểm >=20, còn lại là Trượt.

2 - Sắp xếp bảng giảm dần theo tổng điểm, khu vực.

- 3 Tìm các thí sinh không phải là người Kinh kết quả là Đỗ.
- 4 Vẽ đồ thị dạng Line kiểu số 4 so sánh điểm thi và Tổng điểm.